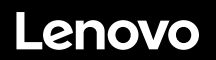

# **ThinkSystem SR655 Avvio rapido**

# **Contenuto della confezione**

- Server
- Scatola del kit per la guida\*, che include il kit per la guida e la documentazione
- Braccio di gestione cavi\*
- Scatola con il materiale, inclusi kit accessori, cavi di alimentazione\* e documentazione

**Nota:** gli elementi contrassegnati con un asterisco (\*) sono disponibili su alcuni modelli.

In caso di elementi mancanti o danneggiati, contattare il rivenditore. Conservare la prova di acquisto. Potrebbe essere richiesta per il servizio di garanzia.

# **Panoramica generale**

#### **Vista anteriore:**

**Nota**: il server potrebbe avere un aspetto leggermente diverso dalle seguenti figure.

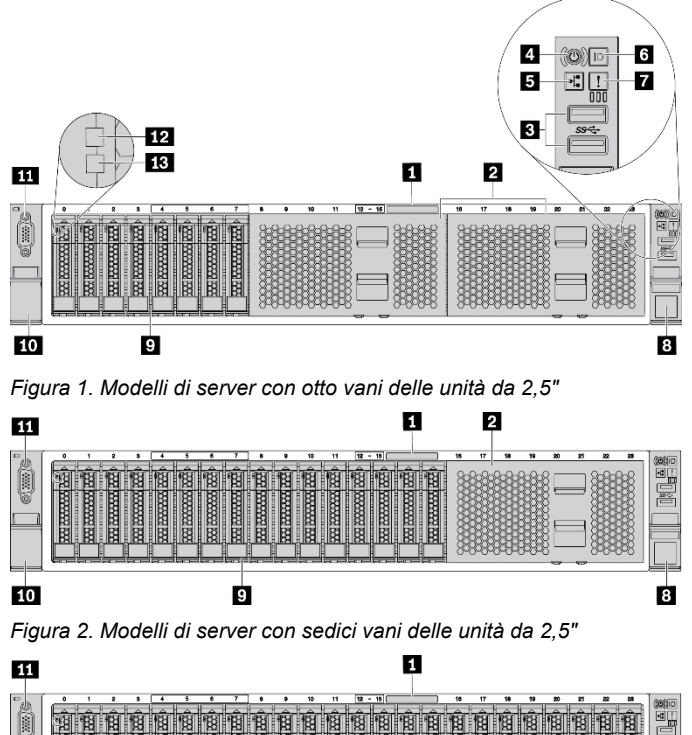

Ŀ 10 ø T8 *Figura 3. Modelli di server con ventiquattro vani delle unità da 2,5"* 

 $\textcircled{p}$  if  $\textcircled{r}$  $\mathbf{A}$ 56 Z 四 B 88888 \*\*\*\*\* **10** ø Ů Гā *Figura 4. Modelli di server con otto vani delle unità da 3,5"*  四

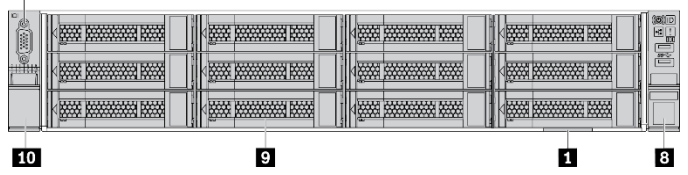

*Figura 5. Modelli di server con dodici vani delle unità da 3,5"* 

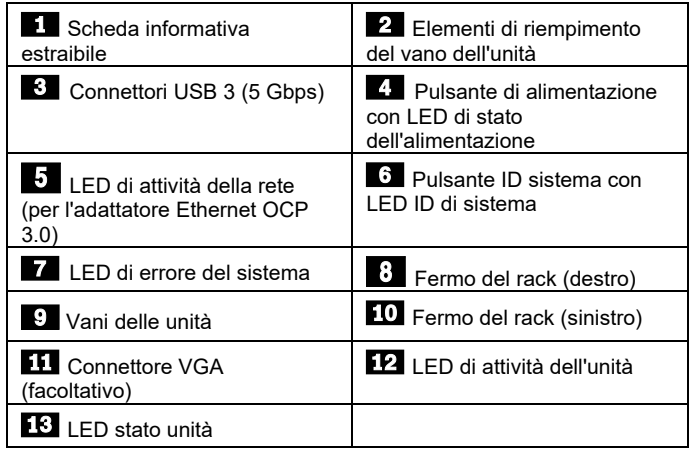

**Seconda edizione (giugno 2021) © Copyright Lenovo 2021.**

NOTA SUI DIRITTI LIMITATI: se i dati o il software sono distribuiti in base alle disposizioni che regolano il contratto GSA (General Services Administration), l'uso, la riproduzione o la divulgazione è soggetta alle limitazioni previste dal contratto n. GS‐35F‐05925.

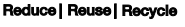

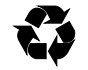

## **Vista posteriore:**

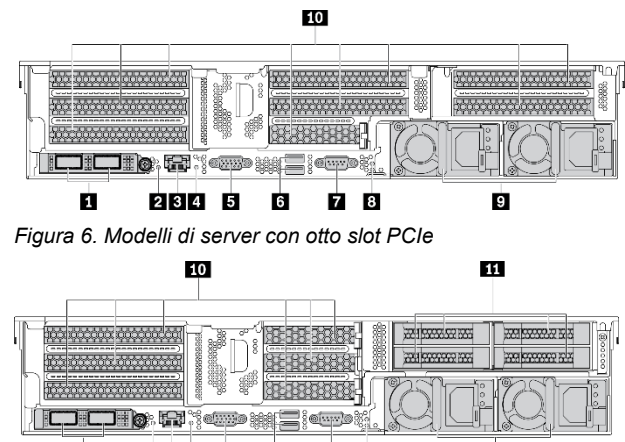

#### П 2345 **G Z** 8

*Figura 7. Modelli di server con sei slot PCIe e quattro vani delle unità posteriori da 2,5"*

ø

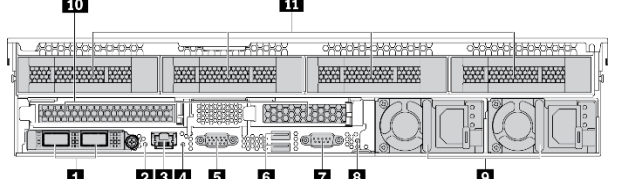

*Figura 8. Modelli di server con due slot PCIe e quattro vani delle unità posteriori da 3,5"*

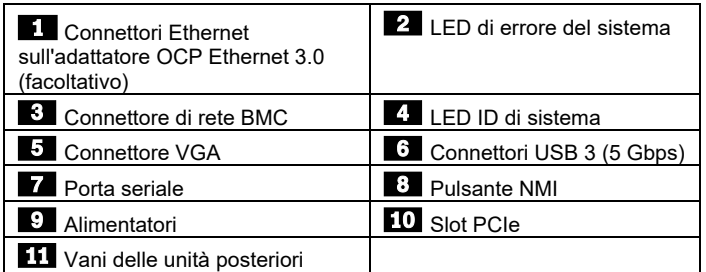

# **Configurazione del sistema**

- 1. Installare i componenti server richiesti.<br>2. Installare il server nel rack.
- Installare il server nel rack.
- 3. Collegare il server all'alimentazione.
- Collegare il server alla rete.
- 5. Accensione del server.
- 6. Configurazione del server.

Per informazioni dettagliate sull'installazione di opzioni hardware e la configurazione del server, consultare il seguente sito Web: [http://thinksystem.lenovofiles.com/help/topic/7Y00/pdf\\_files.html](http://thinksystem.lenovofiles.com/help/topic/7Y00/pdf_files.html)

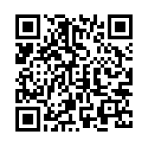

# **Specifiche tecniche**

# **Dimensioni e peso**

- $\bullet$  2U
- Altezza: 86,5 mm (3,4 pollici)
- Larghezza:
	- Con fermi del rack: 482,0 mm (19,0 pollici)
	- Senza fermi del rack: 444,6 mm (17,5 pollici)
- Profondità: 764,7 mm (30,1 pollici) **Nota:** la profondità viene misurata con i fermi del rack installati, ma senza la mascherina di sicurezza.
- $\bullet$  Peso: fino a 35,4 kg (78 libbre)

## **Processore**

Supporti (in base al modello):

- Un processore AMD® EPYCTM (serie 7002 o 7003)
- Progettato per il socket Land Grid Array (LGA) 4094 (SP3)
- Scalabile fino a 64 core

Per un elenco dei processori supportati, visitare il sito Web Lenovo ServerProven all'indirizzo: <https://static.lenovo.com/us/en/serverproven/index.shtml>

#### **Memoria**

- Slot: 16 slot DIMM
- Minimo: 8 GB
- Massimo: 1 TB
- Tipo (a seconda del modello):
	- TruDDR4 2933, 1R/2R, 8/16/32/64 GB RDIMM
	- TruDDR4 3200, 2R, 16/32/64 GB RDIMM
	- TruDDR4 2933, 4R, 128 GB 3DS RDIMM

**Nota**: la velocità operativa e la capacità totale della memoria variano a seconda del modello di processore e delle impostazioni UEFI. Per un elenco delle memorie supportate, visitare il sito Web Lenovo ServerProven:

<https://static.lenovo.com/us/en/serverproven/index.shtml>

## **Storage**

Supporta le seguenti unità:

- Fino a venti unità SAS/SATA hot-swap da 3,5" (o sedici unità SAS/SATA e quattro unità NVMe)
- Fino a trentadue unità SAS/SATA/NVMe hot-swap da 2,5"
- Fino a due unità M.2 interne
- **Nota**: il tipo e il numero di unità supportate variano in base al modello di server e ai backplane dell'unità installati. Per ulteriori informazioni, vedere: [http://thinksystem.lenovofiles.com/help/topic/7Y00/server\\_sp](http://thinksystem.lenovofiles.com/help/topic/7Y00/server_specifications.html) [ecifications.html](http://thinksystem.lenovofiles.com/help/topic/7Y00/server_specifications.html)

#### **Rete**

- $\bullet$  Un connettore di rete BMC
- Connettori Ethernet sull'adattatore OCP Ethernet 3.0 (opzionale)

# **Risorse di supporto**

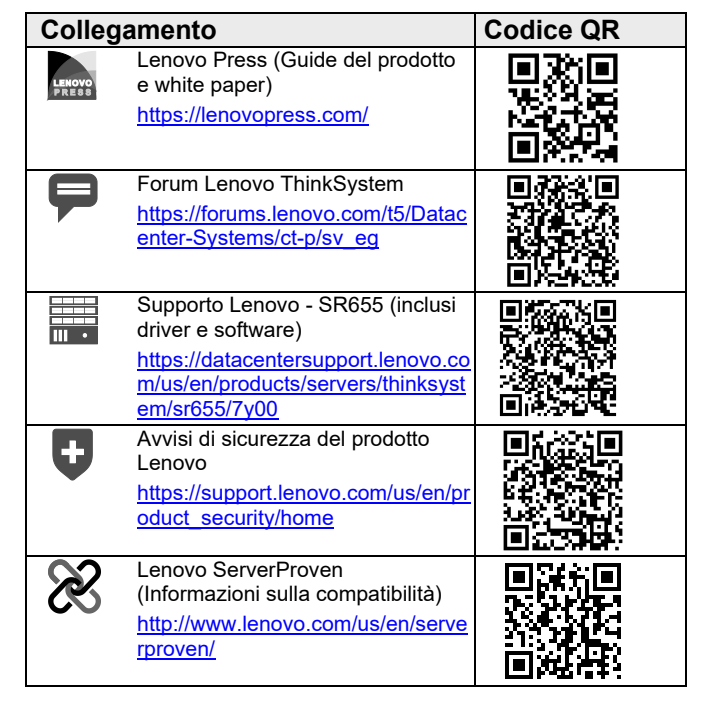